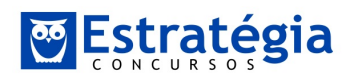

# DICAS PARA AGILIZAR OS CÁLCULOS NO ISS/NITERÓI

Caro aluno,

Na prova de Fiscal de Tributos de Niterói você terá 6 horas, ou 360 minutos, para resolver 120 questões. A princípio são 3 minutos por questão, mas descontando 30 minutos que você deve gastar com outras coisas (em particular indo ao banheiro e preenchendo o cartão de respostas), sobram 330 minutos, o que dá uma média de 2,75 minutos por questão, ou melhor, 2 minutos e 45 segundos!

É muito pouco, não? Para você ter uma ideia, na prova P1 do ISS/Goiânia os candidatos terão mais de 4 minutos por questão! Na sua prova você um duplo desafio, pois além da duração da prova ser muito extensa (é muito difícil manter concentrado e em alto rendimento por 6 horas), o seu ritmo de resolução precisará ser muito bom para que você consiga resolver todas – ou quase todas – as questões dentro do tempo disponível.

As questões de Matemática Financeira costumam ser traiçoeiras neste sentido, pois muitas vezes os conceitos envolvidos são relativamente simples (meras aplicações de fórmulas), mas os cálculos necessários para chegar na resposta correta podem ser extensos e trabalhosos. Se você não tomar cuidado, pode acabar perdendo um tempo precioso nelas, tempo este que seria melhor aproveitado em questões de outras disciplinas. E ainda pode acabar errando a questão que tomou tanto tempo! Por outro lado, você também não pode sair "pulando" várias questões de Matemática Financeira, pois este concurso será disputadíssimo (mais de 17 mil inscritos para 30 vagas e 65 em cadastro de reserva), de modo que alguns pontos que você consiga "garimpar" nas questões trabalhosas de Matemática Financeira podem ter grande impacto na sua classificação final.

Pensando nisso, resolvi disponibilizar este material onde compilei diversas técnicas / dicas que eu utilizo no dia-a-dia para agilizar meus cálculos matemáticos. Eles não resolvem tudo, mas podem te auxiliar a economizar alguns segundos ou

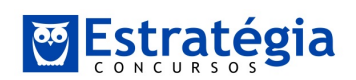

minutos preciosos na sua prova, que poderão ser bem utilizados na resolução de outras questões!

Qualquer dúvida me procure no Facebook, em especial via Messenger (www.facebook.com/ProfessorArthurLima). Espero que este material te ajude a obter um rendimento ainda melhor!

 Saudações, Prof. Arthur Lima

Conheça nossos cursos em www.estrategiaconcursos.com.br

## DICA 01 – grave algumas potências de (1 + 10%)

Em questões de Matemática Financeira é muito comum as bancas usarem a taxa de juros 10%, e neste caso você precisará elevar o termo (1 + 10%) ao quadrado, ao cubo, e mesmo à quarta potência. Para economizar tempo, é bom gravar uma pequena "tabuada" do (1+10%)<sup>n</sup>, ou seja, do (1,10)<sup>n</sup>:

 $(1,10)^1 = 1,10$  $(1,10)^2 = 1,21$  $(1,10)^3 = 1,331$  $(1,10)^4 = 1,4641$ 

Os principais são os 3 primeiros, ok? O quarto é apenas um "bônus", se você conseguir gravar... Aproveitando, para as taxas de 20% e 50% (também muito usadas), grave que:

 $(1,20)^2 = 1,44$  $(1,50)^2 = 2,25$ 

# DICA 02 – elevar um número do tipo 1,0X ao quadrado

Digamos que você queira efetuar a operação (1,05)<sup>2</sup>. Neste caso, o resultado é um número com 4 casas decimais do tipo "1,DDQQ", onde:

DD é o dobro do número 05 (ou seja, 2 x 5 = 10)

 $QQ$  é o quadrado do número 05 (ou seja,  $5^2 = 25$ )

Portanto,

$$
(1,05)^2 = 1,1025
$$

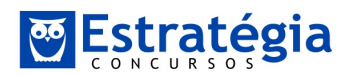

 Isto vale para qualquer número com 2 casas decimais de 1,00 a 1,09. Exemplificando,

$$
(1,07)2 = 1,1449
$$
  
(pois 2 x 7 = 14, e 7<sup>2</sup> = 49)

Outro exemplo:

$$
(1,03)^2 = 1,0609
$$
  
(pois 2 x 3 = 06, e 3<sup>2</sup> = 09)

 Estes números são extremamente comuns em questões sobre Juros Compostos. Por exemplo: quando temos uma aplicação com taxa j = 5% ao mês, e prazo de aplicação t = 2 meses, o fator de acumulação de capital será 1,05<sup>2</sup>. Você pode gravar:

$$
(1,0X)^2 = 1,\overline{\mathsf{DDQQ}}
$$

DICA 03 – dividir um número por 0,25

É interessante observar que:

$$
0,25=\frac{1}{4}
$$

Portanto, se queremos dividir 56 por 0,25, podemos fazer:

$$
\frac{56}{0,25} =
$$

$$
\frac{56}{1/4} =
$$

$$
56 \times \frac{4}{1} =
$$

$$
56 \times 4 =
$$

$$
224
$$

 Assim, repare que dividir por 0,25 é o mesmo que multiplicar por 4. Fácil, não? Sabendo desta regra, podemos efetuar rapidamente esta divisão:

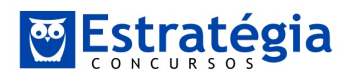

$$
\frac{190}{0,25} =
$$

$$
190 \times 4 =
$$

$$
760
$$

DICA 04 – multiplicar um número por 0,25

Aqui devemos lembrar novamente que:

$$
0,25=\frac{1}{4}
$$

Portanto, se queremos multiplicar 56 por 0,25, podemos fazer:

$$
56 \times 0, 25 =
$$

$$
56 \times \frac{1}{4} =
$$

$$
\frac{56}{4} =
$$

$$
14
$$

Assim, repare que multiplicar por 0,25 é o mesmo que dividir por 4. Veja mais um exemplo:

$$
190 \times 0, 25 =
$$

$$
\frac{190}{4} =
$$

$$
47,5
$$

DICA 06 – Grave algumas frações e seus correspondentes números decimais

 Algumas frações são muito recorrentes em questões de prova. Como vimos, relacionar 0,25 e  $\frac{1}{1}$ 4 é bastante útil. Foi sabendo disso que percebemos que multiplicar por 0,25 é igual a dividir por 4, e que dividir por 0,25 é igual a multiplicar por 4.

 Veja abaixo mais algumas dessas frações relevantes, cujo conhecimento pode facilitar bastante a manipulação de números em suas questões:

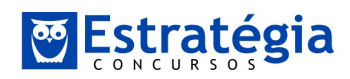

$$
0,25 = \frac{1}{4}
$$
  
\n
$$
0,5 = \frac{1}{2}
$$
  
\n
$$
0,666... = \frac{2}{3}
$$
  
\n
$$
0,75 = \frac{3}{4}
$$
  
\n
$$
1,5 = \frac{3}{2}
$$

 Portanto, toda vez que você precisar multiplicar um número por 0,75, você pode preferir dividir por 4 e depois multiplicar por 3. Por exemplo:

$$
16 \times 0,75 =
$$

$$
16 \times \frac{3}{4} =
$$

$$
4 \times 3 =
$$

$$
12
$$

 E quando você precisar dividir um número por 0,5, você pode simplesmente multiplicá-lo por 2:

$$
\frac{16}{0,5} =
$$

$$
\frac{16}{\frac{1}{2}} =
$$

$$
16 \times \frac{2}{1} =
$$

$$
32
$$

Já se você precisar dividir um número por 1,5 (que é igual a  $\frac{3}{5}$ 2 ), basta multiplicá-lo por  $\frac{2}{3}$ 3 , ou seja, dividir por 3 e multiplicar por 2:

$$
\frac{27}{1,5} =
$$
  

$$
27 \times \frac{2}{3} =
$$
  

$$
9 \times 2 =
$$
  

$$
18
$$

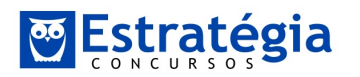

# DICA 07 – dividir um número por 4

Aqui a dica é bem simples. Lembre-se que:

$$
4 = 2 \times 2
$$

 Portanto, ao invés de dividir um número por 4, você pode dividi-lo por 2 e em seguida dividir por 2 novamente. Se quisermos dividir 190 por 4, podemos fazer:

$$
\frac{190}{4} =
$$

$$
\frac{190}{2 \times 2} =
$$

$$
\frac{95}{2} =
$$

$$
47,5
$$

Em um segundo exemplo, vamos dividir 175 por 4, agora mais rapidamente:

$$
\frac{175}{2} = 87,5
$$

$$
\frac{87,5}{2} = 43,75
$$

Veja que você pode extrapolar as dicas vistas neste artigo para outros casos!

Por exemplo,

$$
40 = 2 \times 2 \times 10
$$

 Assim, ao invés de dividir um número por 40, você pode começar dividindo-o por 2, depois dividir novamente por 2, e então dividir por 10. Exemplificando, vamos dividir 192 por 40:

$$
\frac{192}{2} = 96
$$

$$
\frac{96}{2} = 48
$$

$$
\frac{48}{10} = 4,8
$$

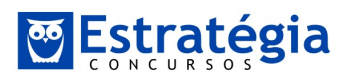

Logo,

$$
\frac{192}{40}=4,8
$$

Veja ainda que:

$$
0,025 = \frac{1}{40} = \frac{1}{4 \times 10}
$$

 Assim, para multiplicar um número por 0,025, você pode dividi-lo por 4 e então dividi-lo por 10. Façamos a multiplicação de 75 por 0,025 usando os conceitos acima:

$$
\frac{75}{2} = 37,5
$$

$$
\frac{37,5}{2} = 18,75
$$

$$
\frac{18,75}{10} = 1,875
$$

Logo,

$$
75 \times 0,025 = 1,875
$$

 E para dividirmos um número por 0,025, podemos multiplicar por 4 e então multiplicar por 10. Fazendo a divisão de 75 por 0,025:

$$
75 \times 4 = 300
$$

$$
300 \times 10 = 3000
$$

Logo,

$$
\frac{75}{0,025} = 3000
$$

# DICA 08 – Grave os principais quadrados perfeitos

 Em um grande número de questões você vai se deparar com números como 25, 36, 144, 169, 225 etc. São os números conhecidos como "quadrados perfeitos", pois possuem raízes quadradas exatas. Será fácil trabalhar com eles se você lembrar que se trata dos números  $5^2$ ,  $6^2$ ,  $12^2$ ,  $13^2$  e  $15^2$ , por exemplo. A tabela

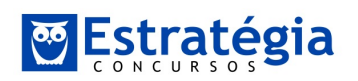

abaixo apresenta os principais quadrados perfeitos. É bom que você guarde o máximo possível.

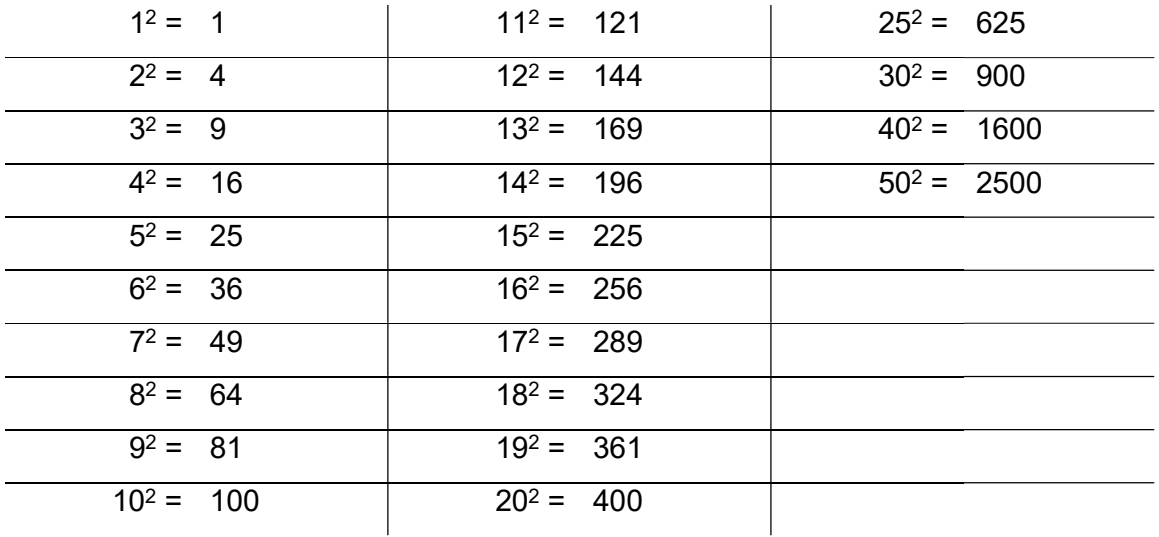

 Tendo em mente esses números, vejamos algumas coisas que você pode fazer. Por exemplo, digamos que você precise obter a taxa de juros "j" na equação abaixo:

$$
(1 + j)^2 = 2,25
$$

Veja que 2,25 é igual a $\frac{225}{100}$ 100 , que é o mesmo que 2 2  $15<sup>2</sup>$  $10<sup>2</sup>$ . Portanto:  $2^{2}$   $15^{2}$  $(1+j)^2 = \frac{15^2}{10^2}$  $10<sup>2</sup>$  $(j+1)^2 = \frac{1}{11}$  $\frac{1}{2}$   $\frac{15^2}{2}$  $\overline{(1+j)^2} = \sqrt{\frac{15^2}{10^2}}$  $10<sup>2</sup>$  $\overline{+j)^2} = \sqrt{ }$  $1+j=\frac{15}{10}$ 10  $+ j = \frac{1}{1}$  $1 + j = 1,5$  $j = 1, 5 - 1 = 0, 5 = 50\%$ 

Da mesma forma que  $1,5^2 = 2,25$ , você pode obter outras relações como esta a partir dos quadrados perfeitos que vimos no quadro acima. Por exemplo:

$$
1,69 = 1,3^2
$$

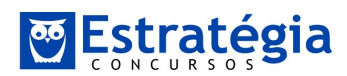

$$
e
$$
  
1,44 = 1,2<sup>2</sup>  

$$
e
$$
  
1,21 = 1,1<sup>2</sup>

(estes dois últimos aparecem muito em questões de Matemática Financeira)

$$
e
$$
  
0,36 = 0,6<sup>2</sup>

## DICA 09 – Grave alguns cubos perfeitos

 Assim como é útil gravar alguns quadrados perfeitos, é interessante ter em mente alguns números e seus respectivos cubos. São eles:

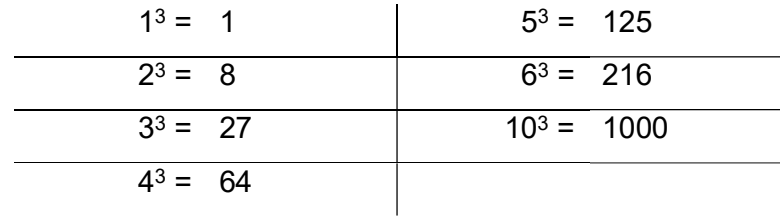

Veja, por exemplo, que:

$$
\sqrt[3]{0,125} =
$$

$$
\sqrt[3]{\frac{125}{1000}} =
$$

$$
\sqrt[3]{\frac{5^3}{10^3}} =
$$

$$
\frac{5}{10} =
$$

$$
0,5
$$

## DICA 10 - Grave as potências de 2

 As potências de 2 estão frequentemente presentes em nossos cálculos, e saber algumas delas agiliza bastante o seu trabalho. Veja-as:

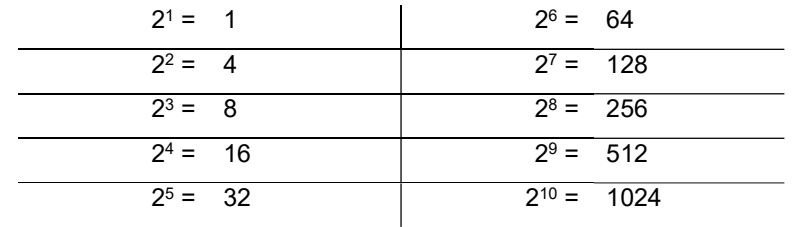

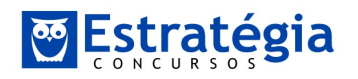

 A manipulação desses números fica bem rápida se você se lembrar dessas potências. Tente efetuar a divisão de 2,56 por 320, e em seguida veja a minha solução abaixo:

$$
\frac{2,56}{320} =
$$
  

$$
\frac{256}{32 \times 10} =
$$
  

$$
\frac{2^8}{2^5 \times 10} \times \frac{1}{100} =
$$
  

$$
\frac{2^{8-5}}{10} \times \frac{1}{100} =
$$
  

$$
\frac{2^3}{10} \times \frac{1}{100} =
$$
  

$$
\frac{8}{1000} =
$$
  
0,008

## DICA 11 – Dividir ou multiplicar por potências de 10

 É importante reforçar como devemos trabalhar com potências de 10, ou seja: 10, 100, 1.000, 10.000 etc.

 Quando multiplicamos um número por uma potência de 10, devemos deslocar a vírgula para a direita, tantas casas quantos forem os zeros (0) presentes na potência. Para você entender melhor, vamos fazer:

### 18,4597 x 1.000

 Como 1.000 tem 3 zeros, devemos deslocar a vírgula do número 18,4597 exatamente 3 casas para a direita, ficando com:

### 18459,7

 Este é o resultado da operação. Para treinar mais um pouco, vamos fazer: 23,47 x 10.000

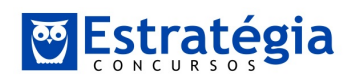

 Veja que devemos deslocar a vírgula de 23,47 exatamente 4 casas para a direita, pois 10.000 possui 4 zeros. Assim, ficamos com:

> 234700,0 ou simplesmente 234700

 Neste último exemplo, observe que o 23,47 possuía apenas 2 casas decimais. Como precisávamos deslocar 4 casas para a direita, foi preciso escrever mais duas casas decimais. Para isso, basta observar que:

 $23,47 = 23,4700$ 

 Para dividir um número por uma potência de 10, a regra é bem similar. Basta, neste caso, deslocar a vírgula para a ESQUERDA, tantas casas quanto forem os zeros presentes na potência de 10. Exemplificando:

$$
\frac{23,47}{100}
$$
  

$$
0,2347
$$

 Note que nós deslocamos a vírgula do 23,47 exatamente 2 casas para a esquerda, pois o número 100 possui 2 zeros. Vamos trabalhar mais um exemplo: 58,368 x 0,0001

Inicialmente, observe que:

$$
0,0001 = \frac{1}{10.000}
$$

Assim,

$$
58,368 \times 0,0001 =
$$

$$
58,368 \times \frac{1}{10.000} =
$$

$$
\frac{58,368}{10.000} =
$$

$$
0,0058368
$$

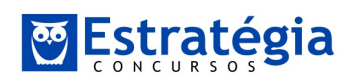

 Repare que, ao dividir 58,368 por 10.000, precisávamos deslocar a vírgula 4 casas para a esquerda. Como o 58,368 possuía apenas 2 casas à esquerda da vírgula, foi preciso lembrar que:

$$
58,368 = 0058,368
$$

 Assim, ao deslocar a vírgula 4 casas decimais para a esquerda, ficamos com: 0,0058368

DICA 12 – Multiplicar um número por 9, 99, 999 etc.

Digamos que você queira multiplicar 235 por 9. Lembre-se que:

 $9 = 10 - 1$ 

Normalmente é mais fácil multiplicar por 10 e depois subtrair 1 vez o número:

 $235 \times 9 =$  $235 \times (10 - 1) =$  $235 \times 10 - 235 \times 1 =$  $2.350 - 235 =$ 2.115

Já se você quer multiplicar 235 por 99, basta lembrar que:

 $99 = 100 - 1$ 

Ou seja, basta multiplicar por 100 e depois subtrair 1 vez o número:

 $235 \times 99 =$  $235 \times 100 - 235 =$  $23.500 - 235 =$ 23.265

 E como 999 = 1000 – 1, para multiplicar um número por 999, basta multiplicálo por 1.000 e depois subtrair uma vez o número:

> $235 \times 999 =$  $235.000 - 235 =$ 234.765

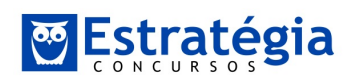

Repare que você pode criar algumas "variações" para essa dica. Por exemplo, como 990 = 1000 – 10, ao invés de multiplicar um número por 990, é mais fácil multiplicá-lo por 1000, e depois subtrair o mesmo número multiplicado por 10.

# DICA 13 – Multiplicar um número por 5, 50, 500 etc.

Digamos que você queira multiplicar 123 por 5. Aqui, basta lembrar que:

 $5 = \frac{10}{10}$ 2  $=$ 

Normalmente é mais fácil multiplicar o número por 10 e então dividi-lo por 2:

$$
123 \times 5 =
$$

$$
123 \times \frac{10}{2} =
$$

$$
\frac{1.230}{2} =
$$

$$
615
$$

 Da mesma forma, se você quer multiplicar um número por 50, costuma ser mais fácil multiplicá-lo por 100 e dividir por 2. Assim,

$$
123 \times 50 =
$$

$$
123 \times \frac{100}{2} =
$$

$$
\frac{12.300}{2} =
$$

$$
6.150
$$

 E, ao invés de multiplicar por 500, você pode multiplicar por 1.000 e dividir por 2:

123 500

$$
123 \times 500 =
$$
  

$$
123 \times \frac{1.000}{2} =
$$
  

$$
\frac{123.000}{2} =
$$
  

$$
61.500
$$

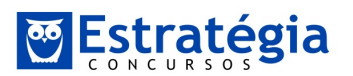

## DICA 14 – Desemembramento na multiplicação

A propriedade distributiva da multiplicação nos permite dizer que:

15x(2 + 3) é igual a 15x2 + 15x3

Ou seja, sendo A, B e C três números, podemos dizer que:

 $C x (A + B) = C x A + C x B$ 

 Em determinados cálculos essa propriedade pode ser bastante útil. Exemplificando, vamos fazer:

```
163 x 10,5
```
 Como você faria essa operação? Veja que 10,5 é igual a 10 + 0,5. Portanto, podemos reescrever a nossa multiplicação assim:

$$
163 \times (10 + 0.5)
$$

Usando a propriedade distributiva, podemos transformar em:

 $163x10 + 163x0,5$ 

 Veja que 163x10 é uma operação bem simples, cujo resultado é 1630. Para fazer 163x0,5, basta lembrar que  $0,5=\frac{1}{2}$ 2  $=\frac{1}{2}$ . Isto é, basta dividir 163 por 2, ficando com 81,5. Deste modo, temos:

```
163x10 + 163x0,5 =1630 + 81,5 =1711,5
```
Para praticar mais um pouco, vamos multiplicar 1521 por 21,25. Temos:

$$
1521 \times 21,25 =
$$
  
\n
$$
1521 \times (20 + 1 + 0,25) =
$$
  
\n
$$
1521 \times 20 + 1521 \times 1 + 1521 \times 0,25 =
$$
  
\n
$$
1521 \times 2 \times 10 + 1521 + \frac{1521}{4} =
$$

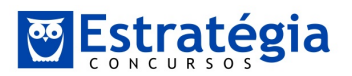

$$
3042 \times 10 + 1521 + \frac{760,5}{2} =
$$

$$
30420 + 1521 + 380,25 =
$$

$$
32321,25
$$

 Para variarmos um pouco, vamos multiplicar 856,8 por 19,75? Neste caso basta notar que 19,75 é igual a 20 – 0,25. Assim,

> $856,8 \times 19,75 =$  $856,8 \times (20 - 0,25) =$  $856,8x20 - 856,8x0,25 =$  $856,8 \times 2 \times 10 - \frac{856,8}{4}$ 4  $\times 2\times 10 - \frac{856.8}{4}$  $8568 \times 2 - \frac{428,4}{2} =$ 2  $\times 2 - \frac{428,4}{2} =$  $17136 - 214$ ,  $2 =$ 16921,8

 Vale lembrar que as minhas resoluções estão ficando longas porque estou mostrando o passo-a-passo. À medida que você se habituar com essas operações, poderá fazer alguns dos passos mentalmente, escrevendo apenas as etapas mais importantes. Por exemplo,

$$
856.8 \times 19.75 = 856.8 \times 2 \times 10 - \frac{856.8}{4} = 17136 - 214.2 = 16921.8
$$

#### DICA 15 – Desmembramento na divisão

 Como você dividiria 163 por 3? De antemão sabemos que essa divisão não é exata (basta lembrar o critério de divisibilidade por 3). De qualquer forma, podemos nos lembrar de um número próximo de 163 que possa ser dividido por 3. Por exemplo, sabemos que 150 dividido por 3 tem resultado 50. Assim, podemos escrever que:

$$
\frac{163}{3} =
$$

$$
\frac{150+13}{3} =
$$

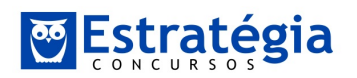

 Veja que 13 também não é divisível por 3, mas sabemos que 12 é divisível. Podemos ainda desmembrar o 13, ficando com:

$$
\frac{150+12+1}{3} =
$$
  

$$
\frac{150}{3} + \frac{12}{3} + \frac{1}{3} =
$$
  

$$
50+4+0,333... =
$$
  

$$
54,333...
$$

 Percebeu como fica fácil efetuar essa divisão? E trata-se de um procedimento bastante simples: basta você "desmembrar" o dividendo (ou seja, o numerador da fração) em partes que sejam divisíveis pelo divisor (denominador) da fração).

 Vamos exercitar mais um pouco, efetuando a divisão de 765,8 por 7. Siga os passos abaixo:

$$
\frac{765,8}{7} =
$$
  

$$
\frac{700 + 65,8}{7} =
$$
  

$$
\frac{700 + 63 + 2,8}{7} =
$$
  

$$
\frac{700}{7} + \frac{63}{7} + \frac{2,8}{7} =
$$
  

$$
100 + 9 + \frac{28}{7} \times \frac{1}{10} =
$$
  

$$
109 + 4 \times \frac{1}{10} =
$$
  

$$
109 + 0,4 =
$$
  

$$
109,4
$$

 Simples, não? Novamente, veja que a minha solução é longa porque estou mostrando o passo-a-passo do cálculo. À medida que você pegar prática, será possível suprimir várias dessas etapas, calculando-as mentalmente. O ideal é que você faça diretamente:

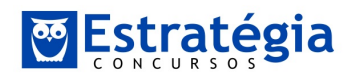

$$
\frac{765,8}{7} = \frac{700+63+2,8}{7} = 100+9+0,4 = 109,4
$$

Vamos "misturar" tudo o que vimos nestas duas dicas? Tente resolver:

$$
\frac{17,5\times159,3}{1,2}
$$

 Podemos começar multiplicando numerador e denominador por 10, de modo a eliminar uma casa decimal:

$$
\frac{17,5\times159,3\times10}{1,2\times10} =
$$

$$
\frac{17,5\times1593}{12} =
$$

Agora podemos notar que  $17,5 = 20 - 2,5$ :  $(20 - 2, 5) \times 1593$ 12  $\frac{-2,5\times1593}{10}$  =  $2 \times 10 \times 1593 - 2,5 \times 1593$ 12  $\frac{\times 10 \times 1593 - 2,5 \times 1593}{12} =$ 

Note que  $2,5 = \frac{10}{10}$ 4  $=\frac{10}{10}$ . Logo, temos:

$$
\frac{2 \times 15930 - \frac{1593 \times 10}{4}}{12} =
$$

$$
\frac{31860 - \frac{15930}{4}}{12} =
$$

$$
\frac{31860 - \frac{7965}{2}}{12} =
$$

$$
\frac{31860 - 3982, 5}{12} =
$$

$$
\frac{27877, 5}{12} =
$$

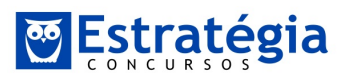

$$
\frac{24.000 + 3.877,5}{12} =
$$
\n
$$
\frac{24.000 + 3.600 + 277,5}{12} =
$$
\n
$$
\frac{24.000 + 3.600 + 240 + 37,5}{12} =
$$
\n
$$
\frac{24.000 + 3.600 + 240 + 36 + 1,5}{12} =
$$
\n
$$
2.000 + 300 + 20 + 3 + \frac{1,5}{12} =
$$
\n
$$
2.323 + \frac{0,5}{4} =
$$
\n
$$
2.323 + 0,125 =
$$
\n
$$
2.323,125
$$

 Vale repetir: o meu cálculo fica extenso porque estou tentando mostrar todos os pequenos passos dessa divisão. O ideal é que você exercite bastante e vá se tornando capaz de efetuar boa parte dos passos mentalmente.

 Veja ainda que, ao invés de usar 17,5 = 20 – 2,5, você poderia ter utilizado a igualdade 17,5 = 17 + 0,5, e ter efetuado os seus cálculos a partir disso. A verdade é que, para qualquer cálculo matemático desses, existem inúmeras maneiras de se resolver.

## DICA 16 – Multiplicação de números próximos

Imagine que você pretenda fazer a operação:

$$
48 \times 53
$$

 Veja que esses números são relativamente próximos entre si, e estão em torno de um número "redondo", que é o 50. Você pode tornar esse cálculo relativamente rápido se lembrar que:

$$
48 = 50 - 2
$$
  
e  

$$
53 = 50 + 3
$$

Ou seja,

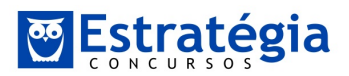

$$
48 \times 53 =
$$
  
(50 - 2) × (50 + 3) =  
50x50 + 50x3 - 2x50 - 2x3 =  
2500 + (3 - 2)x50 - 6 =  
2544

 $48 - 53$ 

Outro exemplo, agora já fazendo algumas etapas mentalmente:

$$
27 \times 35 =
$$
  
(30 – 3) × (30 + 5) =  
900 + (5 – 3)×30 – 15 =  
945

Mais um, ainda mais rápido:

$$
77 \times 84 =
$$
  
6400 + (4 – 3)x80 – 3x4 =  
6468

### DICA 17 – Elevar números ao quadrado usando um produto notável

 Você já deve ter ouvido falar nos "produtos notáveis", que são multiplicações bastante recorrentes na matemática. O mais importante deles nos diz que, se temos dois números A e B, então:

$$
(A + B)^2 = A^2 + 2xAxB + B^2
$$

 Eu sempre gravei assim: "o quadrado do primeiro, mais duas vezes o primeiro vezes o segundo, mais o quadrado do segundo". Exemplificando,

$$
(8 + 7)2 =
$$
  
8<sup>2</sup> + 2x8x7 + 7<sup>2</sup> =  
64 + 112 + 49 =  
225

 Este produto notável é bastante útil para elevarmos números ao quadrado rapidamente. Exemplificando, imagine que você pretenda fazer a operação:

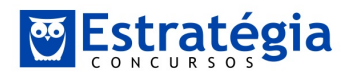

57<sup>2</sup>

 Este cálculo fica bem rápido usando o produto notável que mencionei acima. Veja o passo-a-passo detalhado:

$$
572 =
$$
  
(50 + 7)<sup>2</sup> =  
50<sup>2</sup> + 2x7x50 + 7<sup>2</sup> =  
2500 + 700 + 49 =  
3249

Você também poderia usar outro produto notável, que nos diz:

$$
(A - B)^2 = A^2 - 2xAxB + B^2
$$

Veja como:

$$
572 =
$$
  
(60 - 3)<sup>2</sup> =  
60<sup>2</sup> - 2x60x3 + 3<sup>2</sup> =  
3600 - 360 + 9 =  
3249

Vamos praticar mais um pouco, fazendo 82<sup>2</sup>:  $(80 + 2)^2 =$  $80^2 + 2x80x^2 + 2^2 =$  $6400 + 320 + 4 =$ 6724

 Fazendo alguns passos mentalmente, fica ainda mais rápido. Veja o exemplo de 79<sup>2</sup> :

$$
(80 - 1)2 =
$$
  
6400 - 2x80x1 + 1 =  
6241

DICA 18 – use arredondamentos para obter resultados aproximados

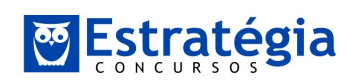

 É muito interessante você se habituar a utilizar arredondamentos para chegar mais rapidamente aos resultados das questões. É importante, entretanto, saber fazer arredondamentos para evitar chegar a resultados incorretos.

 Para começar, vamos conhecer os conceitos de truncamento e de arredondamento. Observe os números:

57,28

#### 3,57

 O truncamento consiste em definir o número de casas decimais que queremos trabalhar, e simplesmente "ignorar" as demais. Por exemplo, se decidirmos truncar os números na 1ª casa decimal, ficamos com:

57,2

## 3,5

 Veja que no truncamento não há qualquer critério além do número de casas decimais. Já o arredondamento consiste na adoção de critérios para fazer a substituição dos números. Vamos conhecer o arredondamento para baixo, para cima, e para o valor mais próximo. Suponha que pretendemos deixar os números 57,28 e 3,57 com apenas 1 casa decimal (assim como fizemos no truncamento), mas vamos utilizar o critério de arredondamento para cima. Neste caso, ficamos com:

# 57,3 3,6

 Veja que nós simplesmente buscamos o número, com apenas 1 casa decimal, que estava logo acima dos valores originais (57,28 e 3,57). Outra opção seria arredondar, com 1 casa decimal, para baixo:

# 57,2 3,5

 Por fim, podemos arredondar para o valor mais próximo. Como exemplo, vamos trabalhar com os números 3,57 e 3,53. Neste caso, se queremos arredondar esses números, com 1 casa decimal, segundo o critério do valor mais próximo, ficamos com:

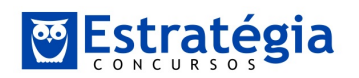

 $3,57 \rightarrow 3,6$  $3,53 \rightarrow 3,5$ 

 Veja que, neste caso, um número foi arredondado para cima e o outro para baixo, de acordo com a proximidade entre os números originais (3,57 e 3,53) e os números com 1 casa decimal ao redor deles (3,5 e 3,6).

 Entre o truncamento e o arredondamento, eu sugiro que você sempre utilize o arredondamento. Isso porque, ao arredondar, nós utilizamos um critério fixo, que nos permitirá efetuar algumas interpretações em relação ao resultado obtido.

 Para começar a tratar sobre essas interpretações que devemos fazer em relação aos arredondamentos, observe a seguinte fração:

## 70 3,57

 O resultado exato desta divisão acima é 19,6078 (truncando na 4ª casa decimal). Veja que o 3,57 está no denominador. Arredondando-o para baixo (com 1 casa decimal), fica fácil resolver, de maneira aproximada, este cálculo:

$$
\frac{70}{3,5} = \frac{70}{7/2} = 70 \times \frac{2}{7} = 10 \times 2 = 20
$$

 Veja que o resultado obtido (20) é ligeiramente superior ao resultado exato (19,6078). Por que isso ocorreu? Porque nós arredondamos para baixo um número que estava no denominador da fração. Com isso, diminuímos o denominador, e naturalmente o resultado da divisão fica maior.

Agora, suponha que pretendemos fazer:

$$
\frac{3,63}{12}
$$

 O resultado exato desta divisão é 0,3025. Um jeito fácil de se fazer o cálculo manual consiste em arredondar o numerador 3,63 para baixo, com 1 casa decimal:

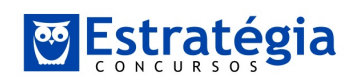

$$
\frac{3,6}{12} = \frac{36}{12} \times \frac{1}{10} = 3 \times \frac{1}{10} = 0,3
$$

 Veja que o resultado obtido (0,3) foi ligeiramente inferior ao resultado exato (0,3025). Por que isso ocorreu? Porque dessa vez nós arredondamos para baixo um número que estava no numerador da fração. Com isso, naturalmente o resultado da divisão será menor!

 Esses mesmos efeitos podem ser observados em operações de soma e de subtração. Por exemplo,

$$
3,635 + 4,482
$$

 Se arredondarmos eses números para baixo, com 1 casa decimal, ficamos com uma conta bem simples:

$$
3,6 + 4,4 = 8
$$

 Este resultado (8) é ligeiramente inferior ao cálculo exato (8,117), pois nós arredondamos para baixo números que estavam sendo somados.

Agora veja a subtração:

$$
12,6 - 8,573
$$

 Poderíamos arredondar o segundo número para baixo (com 1 casa decimal), ficando com:

$$
12,6 - 8,5 = 4,1
$$

 Alternativamente, poderíamos arredondar o segundo número para cima, ficando com:

$$
12,6 - 8,6 = 4
$$

 Ambos são resultados aproximados, visto que o valor exato seria 4,027. Entretanto, você precisa observar o efeito de cada arredondamento. No primeiro caso, obtivemos um valor ligeiramente maior, porque subtraimos um número menor

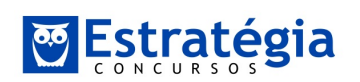

(8,5). Já no segundo caso obtivemos um valor ligeiramente menor, porque subtraimos um número maior (8,6).

 Preste bem atenção nesses efeitos do arredondamento. É importante tê-los em mente, pois eles serão essenciais para você interpretar o resultado de um cálculo arredondado que você fizer para resolver uma questão de prova.

 Para começarmos a trabalhar esta interpretação, suponha que você pretenda fazer a multiplicação abaixo para chegar no resultado da sua questão de prova:

### 57,28 x 3,57

Você pode fazer o cálculo exato, obtendo:

$$
57,28 \times 3,57 = 204,4896
$$

 Por outro lado, você pode arredondar os números para cima, com 1 casa decimal, ficando com:

$$
57,28 \rightarrow 57,3
$$
  
 $3,57 \rightarrow 3,6$ 

Este já é um cálculo um pouco mais rápido, cujo resultado é:

$$
57,3 \times 3,6 = 206,28
$$

 Veja que obtivemos um resultado ligeiramente superior ao exato (204,4896). Isso era esperado, afinal nós arredondamos os dois números da multiplicação para cima.

 Dependendo da situação (falaremos sobre isso logo adiante), você pode "abusar" um pouco mais do arredondamento, ficando com:

$$
57,28 \rightarrow 57
$$

$$
3,57 \rightarrow 3,5 = \frac{7}{2}
$$

 Note que arredondamos os dois números para baixo, porém com números de casas decimais distintos (nenhuma no primeiro, e 1 no segundo). Fizemos isso

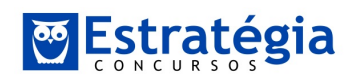

simplesmente porque era mais conveniente. Este cálculo é significativamente mais rápido:

$$
57 \times \frac{7}{2} = \frac{399}{2} = 199,5
$$

 Veja que este último resultado destoou mais do valor exato (204,4896). Veja ainda que este resultado foi menor que o exato, o que também era esperado, pois nós arredondamos para baixo os dois números da multiplicação.

 A grande pergunta é: quando podemos utilizar cada um desses arredondamentos?

 Não conheço uma "receita de bolo" para isso. De qualquer forma, o primeiro ponto que você deve analisar é a distância entre as alternativas de resposta. Imagine que as alternativas de resposta dessa questão eram:

> a) 170,25 b) 182,32 c) 204,49 d) 221,45 e) 243,21

 Veja que as alternativas estão bem espaçadas entre si. Neste caso, podemos "abusar" um pouco mais dos arredondamentos, fazendo o cálculo mais rápido:

$$
57 \times \frac{7}{2} = \frac{399}{2} = 199,5
$$

 Como nós sabemos que fizemos um arredondamento para baixo, encontramos um valor que deve ser ligeiramente menor que o exato. Assim, esperamos que a alternativa de resposta correta esteja logo acima deste valor. No caso, poderíamos marcar a alternativa C com alguma tranquilidade.

Agora suponha que as alternativas de resposta fossem:

a) 198,25 b) 201,32

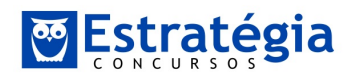

c) 204,49 d) 208,45 e) 210,21

 Aqui as alternativas de resposta estão mais próximas entre si. Se fizéssemos o cálculo mais arredondado, obtendo o valor 199,5, ficaríamos em dúvida entre as alternativas B e C (e talvez até D). Assim, vale a pena sermos um pouco mais prudentes, e fazer apenas o arredondamento para cima, com 1 casa decimal em ambos os números:

$$
57,3 \times 3,6 = 206,28
$$

 Como sabemos que a resposta correta está ligeiramente abaixo deste valor (pois fizemos um arredondamento para cima nessa multiplicação), poderíamos marcar a letra C com alguma tranquilidade.

## DICA 19 – aprofundando a análise de arredondamentos

 Nesta dica vamos dar continuidade ao estudo do arredondamento em questões de concurso, que iniciamos na dica anterior. Primeiramente, gostaria de deixar claro que não estou seguindo uma norma técnica (ex.: do IBGE ou da ABNT) para esse nosso trabalho. Estou procurando focar em soluções práticas para os problemas que nós enfrentamos no dia-a-dia de concurseiro.

 Na dica anterior nos vimos quais são os efeitos obtidos ao arredondar números para cima ou para baixo em operações de multiplicação, divisão, soma e subtração. Também trabalhamos um outro aspecto, que consiste em observar a distância entre as alternativas de resposta do nosso enunciado. Como vimos, quando as alternativas de resposta são distantes entre si, podemos abusar um pouco mais do arredondamento e com isso fazer contas bem rápidas. Quando as alternativas de respostas são mais próximas umas das outras, devemos tomar mais cuidado e utilizar mais casas decimais em nossos cálculos.

 Outro aspecto que você deve levar em consideração é o número de etapas de cálculo que são necessárias para se obter a resposta. Por exemplo, suponha que para resolver uma questão se você realizar o cálculo abaixo:

57,87 x 2,49

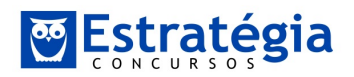

Suponha ainda que as alternativas de resposta são:

a) 130,9 b) 135,2 c) 140,4 d) 144,1 e) 151,3

 Veja que as alternativas de resposta não são tão distantes umas das outras, mas somente é preciso fazer uma etapa de cálculo para se obter o resultado. Podemos abusar um pouco do arredondamento, fazendo, por exemplo:

> 57,87 x 2,49 ~  $58 \times 2.5 =$ 58 x  $\frac{10}{1}$ 4 = 29 x  $\frac{10}{5}$ 2 =  $14,5 \times 10 =$ 145

 Podemos marcar com tranquilidade a alternativa D, que seria o gabarito dessa questão. Repare que chegamos em um resultado que é levemente superior ao gabarito. Isso era esperado, afinal arredondamos os dois números que estavam sendo multiplicados para cima.

 Agora suponha que, em uma questão muito parecida com essa, e com as mesmas alternativas de resposta, seja necessário fazer primeiramente o cálculo:

### 4,87 x 11,88

 Em seguida, para se obter o resultado dessa questão, suponha que seja necessário multiplicar o resultado da operação anterior por 2,49.

Neste caso, veja o que acontece se abusarmos muito do arredondamento:

4,87 x 11,88 ~

 $5 \times 12 =$ 

60

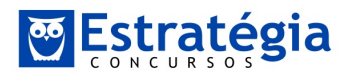

$$
60 \times 2,49 \sim
$$
  

$$
60 \times 2,5 =
$$
  

$$
60 \times \frac{10}{4} =
$$
  

$$
15 \times 10 =
$$
  

$$
150
$$

Relembrando as alternativas de resposta:

a) 130,9 b) 135,2 c) 140,4 d) 144,1 e) 151,3

 Observe o seguinte: como você obteve o resultado 150, você sabe que a alternativa E não é o gabarito. Por quê? Porque você está arredondando para cima em operações de multiplicação, de modo que o resultado encontrado (150) é superior ao valor exato da operação. Desse modo, você tenderia a marcar a alternativa D, que se encontra abaixo do número 150, mas você poderia ficar em dúvida se a resposta correta não seria a alternativa C, por exemplo. Afinal, você sabe que abusou um pouco do arredondamento nas duas etapas de cálculo.

 Quando temos mais de uma etapa de cálculo, devemos nos preocupar com um efeito que podemos chamar de "propagação de erros". De uma maneira bem direta, a cada etapa de cálculo arredondado que fazemos, o erro de arredondamento da etapa anterior se propaga, ampliando a divergência entre o cálculo exato e o cálculo arredondado.

 Portanto, quando temos muitas etapas de cálculo, devemos ser mais criteriosos em nossos arredondamentos. No exemplo que estamos trabalhando, poderíamos fazer a primeira etapa de cálculo arredondando para cima, porém mantendo uma casa decimal:

> 4,87 x 11,88 ~  $4,9 \times 11,9 =$ 58,31

MATEMÁTICA FINANCEIRA P/ ISS-NITERÓI

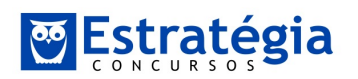

Prof. Arthur Lima

 Na segunda etapa de cálculo, também vamos arredondar o número 2,49 para cima, mantendo uma casa decimal:

$$
58,31 \times 2,49 \sim
$$
  
\n
$$
58,31 \times 2,5 =
$$
  
\n
$$
58,31 \times \frac{10}{4} =
$$
  
\n
$$
\frac{583,1}{4} =
$$
  
\n
$$
\frac{500 + 80 + 2,8 + 0,3}{4} =
$$
  
\n
$$
125 + 20 + 0,7 + 0,075 =
$$
  
\n
$$
145,775
$$

 Agora chegamos em uma resposta mais próxima da alternativa D, que é o nosso gabarito.

 Para finalizar, vamos trabalhar o cálculo abaixo: (9,271x3,152 - 7,483x1,112) / (8,352x0,212)

 O resultado exato desse cálculo é igual a 11,804 (truncando na terceira casa decimal). Suponha que as alternativas de resposta dessa questão fossem:

> a) 10,3 b) 11,8 c) 12,7 d) 13,6 e) 14,1

 Veja o que acontece se arredondarmos todos os números PARA CIMA, com uma casa decimal:

 $(9,3 \times 3,2 - 7,5 \times 1,2) / (8,4 \times 0,3) = 8,23$ 

 Repare que chegamos em um resultado muito distante do gabarito e mesmo das outras alternativas. Aqui podemos observar o efeito da propagação dos erros de arredondamento.

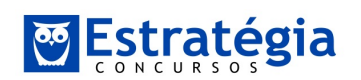

 Uma outra possibilidade é arredondar todos os números para o VALOR MAIS PRÓXIMO, também com apenas uma casa decimal. Neste caso, ficamos com:

 $(9,3x3,2 - 7,5x1,1) / (8,4x0,2) = 12,80$ 

 Veja que agora chegamos em um valor muito próximo ao da alternativa C, o que poderia nos fazer marcar a alternativa errada.

 Vamos trabalhar agora com duas casas decimais, o que é mais prudente, dado que temos várias etapas de cálculo para chegar no resultado desta expressão. Arredondando para cima, temos:

 $(9,28x3,16 - 7,49x1,12) / (8,36x0,22) = 11,38$ 

 Observe que agora chegamos a um valor mais próximo do gabarito correto. Arredondando todos os números para o valor mais próximo, temos:

 $(9.27x3.15 - 7.48x1.11) / (8.35x0.21) = 11.91$ 

Neste último caso, chegamos praticamente no valor exato.

 À medida que você for se acostumando a trabalhar com arredondamentos, você verá que não é preciso arredondar os números com exatamente as mesmas casas decimais. Observe esta última forma de fazer o cálculo:

 $(9,3x3,15 - 7,5x1,11) / (8,4x0,21) = 11,88$ 

 Veja que nesta última tentativa eu arredondei alguns números deixando-os com apenas 1 casa decimal:

```
9,271 \rightarrow 9,37,483 \rightarrow 7,58,352 \rightarrow 8,4
```
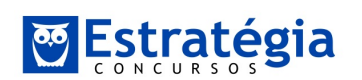

 Já os demais foram arredondados para o valor mais próximo, com 2 casas decimais. Ainda assim foi possível chegar bem próximo da resposta correta, e fazendo cálculos consideravelmente mais simples que os da equação original. \*\*\*\*\*\*\*\*\*\*\*\*\*\*\*\*\*\*\*\*\*\*\*\*

Fico por aqui desejando que você faça ótimo proveito deste material e consiga se beneficiar economizando tempo na prova do ISS/NITERÓI.

Saudações,

Prof. Arthur Lima

Seja meu amigo no Facebook: www.facebook.com/ProfessorArthurLima Conheça nossos cursos em www.estrategiaconcursos.com.br